<span id="page-0-5"></span>**Intro 4b —** Including a lag of a control variable

[Description](#page-0-0) [Remarks and examples](#page-0-1) [Also see](#page-2-0)

## <span id="page-0-0"></span>**Description**

dsge and dsgenl do not allow lags of control variables to be included in the model. The structural form of the model that is required so that the model can be solved for its state-space form does not include lags of control variables. This entry shows how to fit a DSGE model that involves a lag of control variables by defining a new state variable and rewriting the equations.

# <span id="page-0-1"></span>**Remarks and examples status statistic** *status* **examples**

Remarks are presented under the following headings:

[A model with a lagged endogenous variable](#page-0-2) [Parameter estimation](#page-1-0)

## <span id="page-0-2"></span>**A model with a lagged endogenous variable**

The model in  $(1)$ – $(5)$  is similar to many in monetary economics in that it includes inertia in the interest rate because the interest rate depends on its lagged value.

$$
p_t = \beta E_t p_{t+1} + \kappa y_t \tag{1}
$$

$$
y_t = E_t y_{t+1} - (r_t - E_t p_{t+1} - \rho_z z_t)
$$
\n(2)

$$
r_t = \rho_r r_{t-1} + (1 - \rho_r) \left(\frac{1}{\beta} p_t + u_t\right) \tag{3}
$$

$$
z_{t+1} = \rho_z z_t + \epsilon_{t+1} \tag{4}
$$

<span id="page-0-4"></span><span id="page-0-3"></span>
$$
u_{t+1} = \rho_u u_t + \xi_{t+1} \tag{5}
$$

Equation (1) specifies the structural equation for inflation  $p_t$ . Inflation is a linear combination of expected future inflation  $E_t(p_{t+1})$  and output growth  $y_t$ . Equation (2) specifies the structural equation for output growth. Output growth is a linear combination of expected future output growth  $E_t(y_{t+1})$ , the interest rate  $r_t$ , expected future inflation, and the state  $z_t$ . The state  $z_t$  is the first-order autoregressive process that drives output growth. Equation (3) specifies the structural equation for the interest rate. The interest rate depends on its own lagged value, the inflation rate, and the state  $u_t$ . The state  $u_t$  is the first-order autoregressive process that drives the interest rate. The control variables in this model are  $p_t$ ,  $y_t$ , and  $r_t$ . The state variables are  $u_t$  and  $z_t$ .

The term involving  $r_{t-1}$  in (3) is problematic because the lag of a control variable does not fit into the structure required to solve the model for the state-space form. We accommodate this term by defining a new state variable  $Lr_t$  that equals  $r_{t-1}$  and replacing  $r_{t-1}$  in (3) with this new state variable. We define a new state instead of new control because the lagged control is predetermined, which makes it exogenous. These changes yield the model in  $(6)$ – $(11)$ .

$$
p_t = \beta E_t p_{t+1} + \kappa y_t \tag{6}
$$

$$
y_t = E_t y_{t+1} - (r_t - E_t p_{t+1} - \rho_z z_t)
$$
\n<sup>(7)</sup>

$$
r_t = \rho_r L r_t + (1 - \rho_r) \left(\frac{1}{\beta} p_t + u_t\right) \tag{8}
$$

$$
Lr_{t+1} = r_t \tag{9}
$$

$$
z_{t+1} = \rho_z z_t + \epsilon_{t+1} \tag{10}
$$

$$
u_{t+1} = \rho_u u_t + \xi_{t+1} \tag{11}
$$

### <span id="page-1-0"></span>**Parameter estimation**

We will estimate the parameters in the model in  $(6)$ – $(11)$  using data on U.S. interest rate r and inflation p.

```
. use https://www.stata-press.com/data/r18/usmacro2
(Federal Reserve Economic Data - St. Louis Fed, 2017-01-15)
. dsge (p = \{beta\} * F.p + \{kappa\} * y)> (y = F.y - (r - f.p - \{rho\} * z), unobserved)
> (r = {rhor} * lr + (1-{rhor}) * ((1/{beta}) * p + u))> (F.lr = r, state noshock)
> (F.u = \{rho\} * u, state)(F.z = \{rho\} * z, state)(setting technique to bfgs)
Iteration 0: Log likelihood = -158313.11
Iteration 1: Log likelihood = -5780.6489 (backed up)<br>Iteration 2: Log likelihood = -1028.4602 (backed up)
Iteration 2: Log likelihood = -1028.4602 (backed up)<br>Iteration 3: Log likelihood = -1000.8509 (backed up)
Iteration 3: Log likelihood = -1000.8509 (backed up)<br>Iteration 4: Log likelihood = -873.38042 (backed up)
Iteration 4: Log likelihood = -873.38042(switching technique to nr)
Iteration 5: Log likelihood = -855.55057 (not concave)<br>Iteration 6: Log likelihood = -803.87107 (not concave)
Iteration 6: Log likelihood = -803.87107Iteration 7: Log likelihood = -783.64132 (not concave)
Iteration 8: Log likelihood = -775.43954 (not concave)
Iteration 9: Log likelihood = -770.93147
Iteration 10: Log likelihood = -764.35421
Iteration 11: Log likelihood = -754.42169
Iteration 12: Log likelihood = -754.11237
Iteration 13: Log likelihood = -753.10614
Iteration 14: Log likelihood = -753.07125
Iteration 15: Log likelihood = -753.07026
Iteration 16: Log likelihood = -753.07026
```
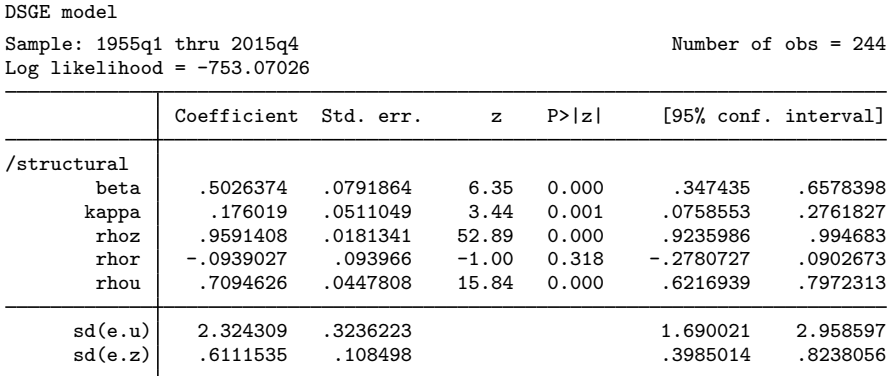

<span id="page-2-0"></span>Ironically, the inertia term for the interest rate rhor was not needed in this model. The autoregressive state  $u_t$  is probably modeling both the inertia and the persistence in the shocks to the interest rate.

## **Also see**

[DSGE] Intro  $2$  — Learning the syntax

[DSGE] Intro  $4 -$  Writing a DSGE in a solvable form

Stata, Stata Press, and Mata are registered trademarks of StataCorp LLC. Stata and Stata Press are registered trademarks with the World Intellectual Property Organization of the United Nations. StataNow and NetCourseNow are trademarks of StataCorp LLC. Other brand and product names are registered trademarks or trademarks of their respective companies. Copyright (c) 1985–2023 StataCorp LLC, College Station, TX, USA. All rights reserved.

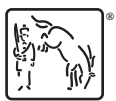

For suggested citations, see the FAQ on [citing Stata documentation](https://www.stata.com/support/faqs/resources/citing-software-documentation-faqs/).